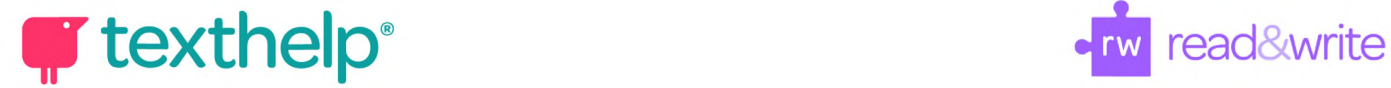

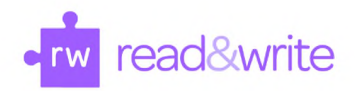

## **Read&Write for Windows**

Quick Reference Guide 03.17

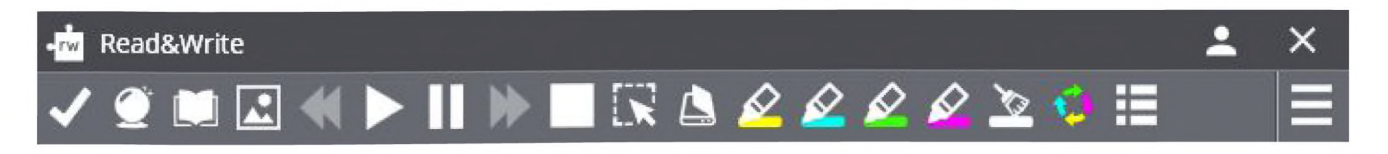

Helpful videos: <http://bit.ly/RWWindowsVideos> Support: http://support.texthelp.com

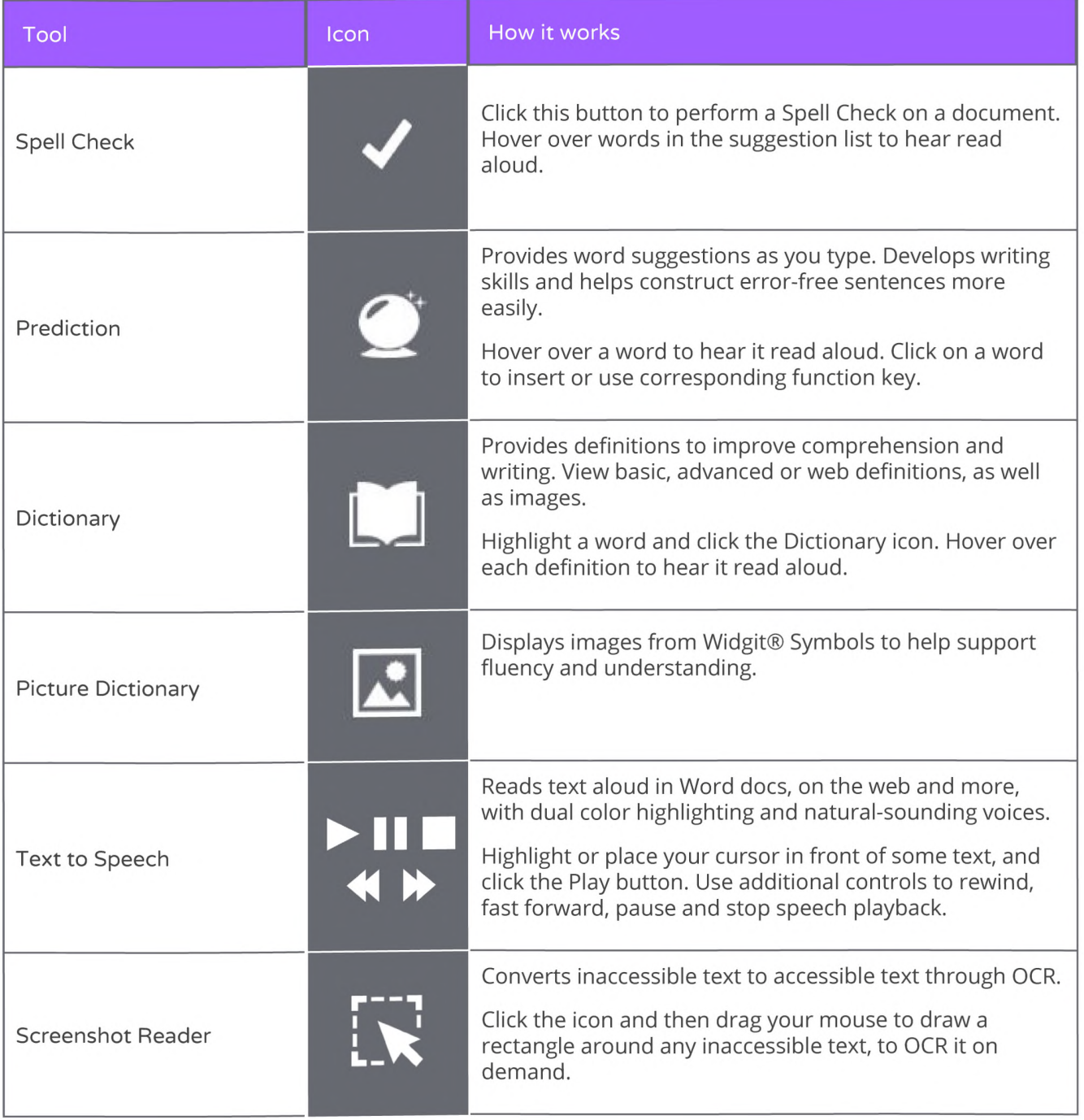

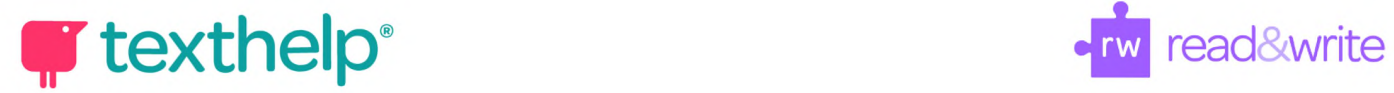

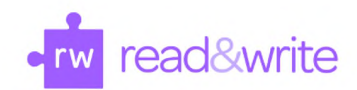

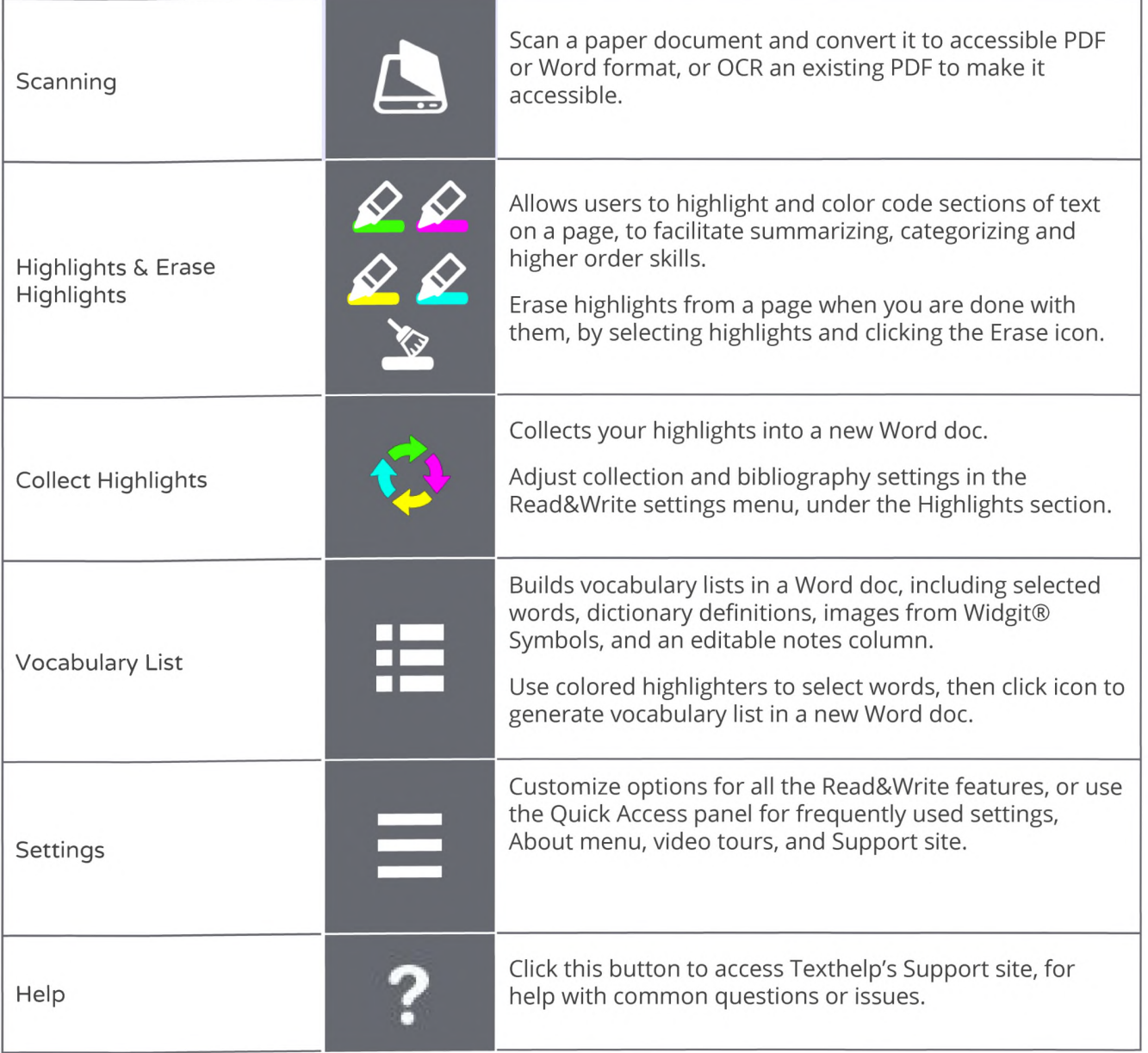

**Helpful videos: <http://bit.ly/RWWindowsVideos> Support: <http://support.texthelp.com>**